## **PROCESSADORES PROGRAMÁVEIS PARA 32 INSTRUÇÕES**

O projeto de 32 instruções é uma extensão máxima do projeto do processador programável de 03 instruções. A arquitetura básica do processador de 03 instruções é modificada para que programas que contenham blocos de decisões fossem introduzidas e com isso a implementação de algorítmos mais complexos. A introdução do bloco "detetor de zero" vai permitir a resposta da ULA com operações cujo resultado produz um valor zero na saída, bem como o bloco comparador de amplitude que gera 03 saídas "maior, igual e menor" e um segundo bloco comparador o qual produz 02 saídas maior ou igual e menor ou igual. Todos esses indicadores servirão para produzirem um "status" da operação realizada na ULA ou nos testes de comparações. A tabela a seguir define todos os indicadores "flags" e a sua lógica ativa.

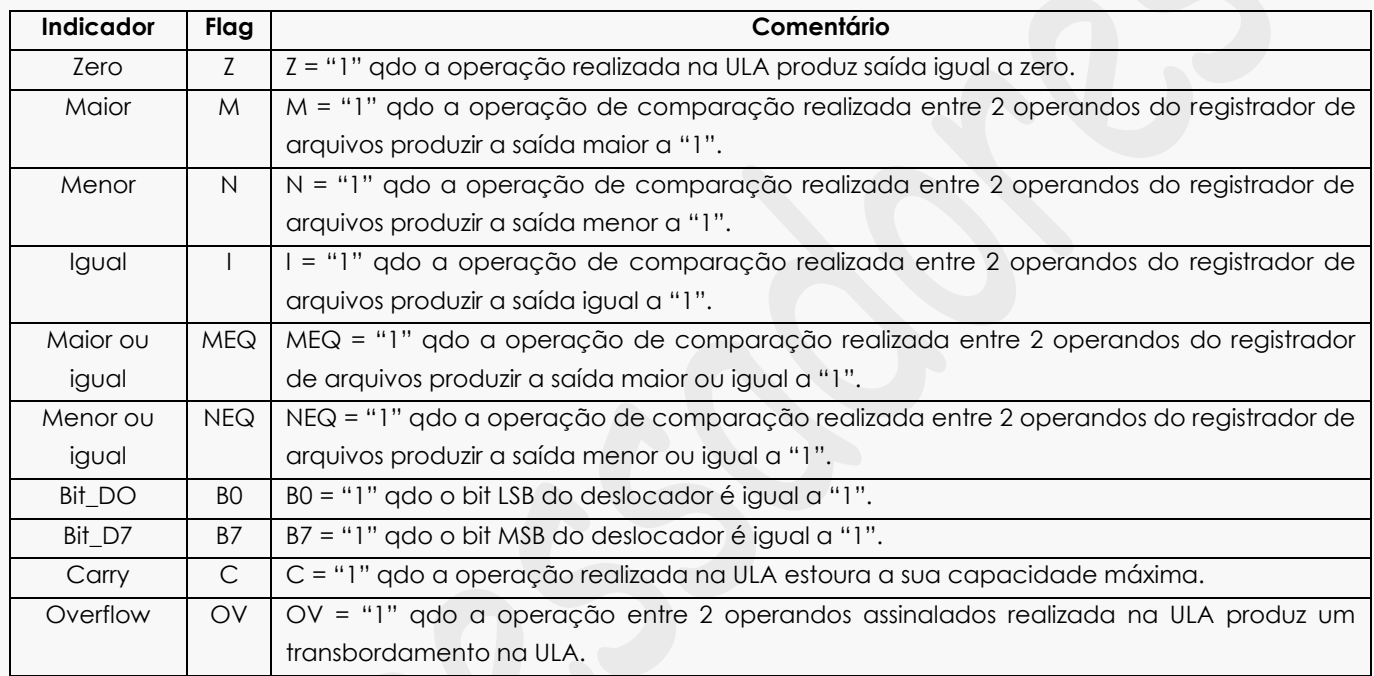

Os indicadores informam a unidade de controle sobre o "status" da operação na execução da instrução. O programa feito pelo usuário deve utilizar essa informação para a tomada de decisão. A instrução de Salto foi expandida para 12 novas instruções e 4 bits seguidos dos 4 bits fixos do "opcode" servirão para a criação dessas instruções de saltos a seguir.

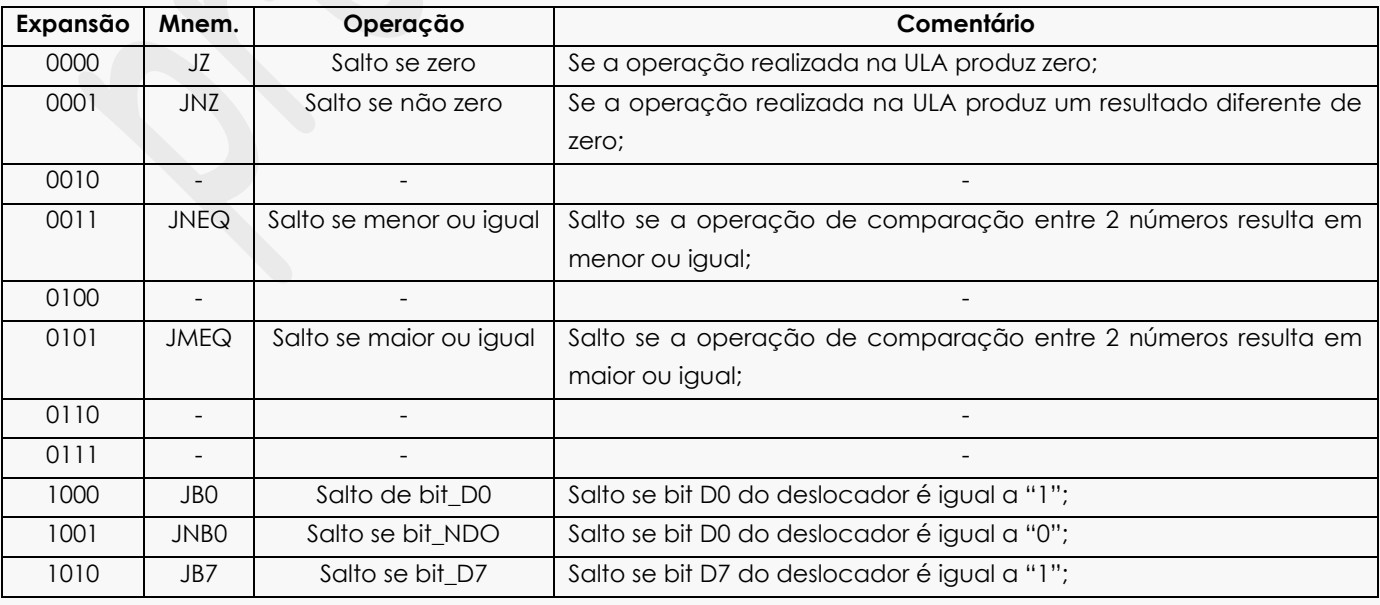

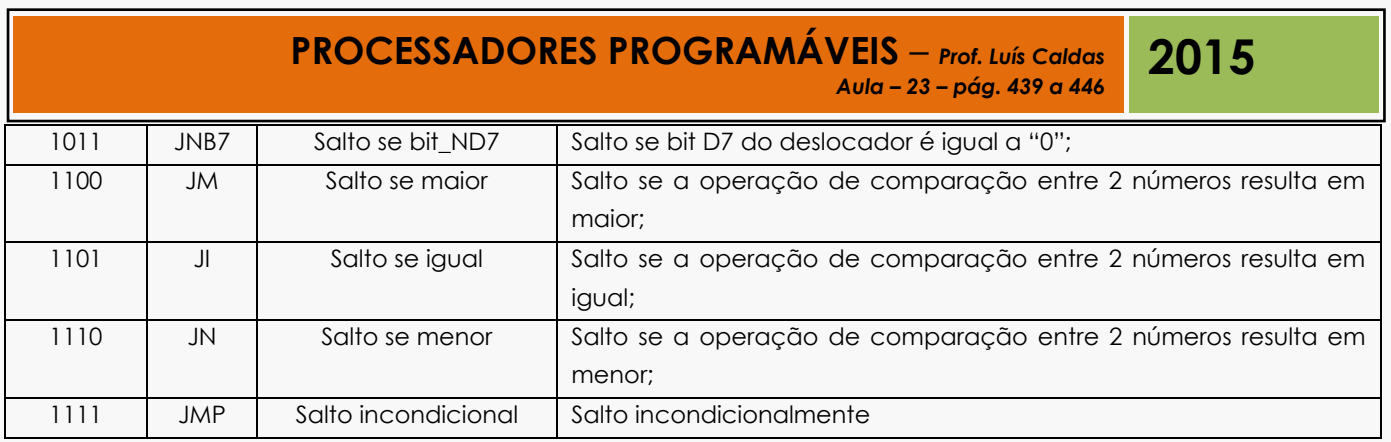

O conjunto de instruções com 32 instruções é apresentado a seguir, bem como a tabela com os "opcode" e comentários.

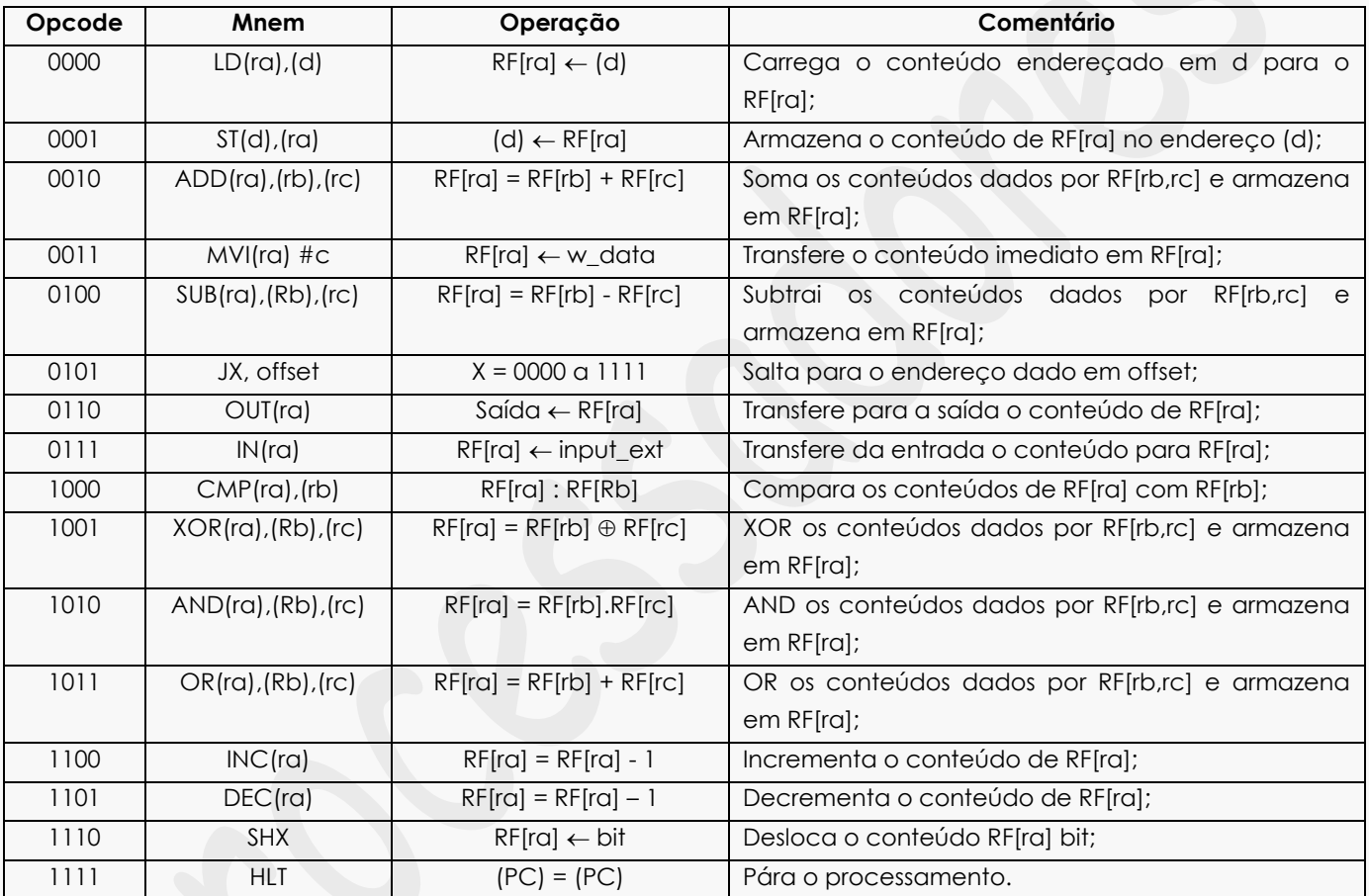

Assim como foi projetado para a instrução SALTO é adotado o mesmo procedimento para as instruções de deslocamentos, as quais podem ser do tipo: deslocamento para esquerda, para a direita, circular a esquerda e circular a direita. A tabela a seguir apresenta a expansão da instrução SHX para 04 instruções a seguir.

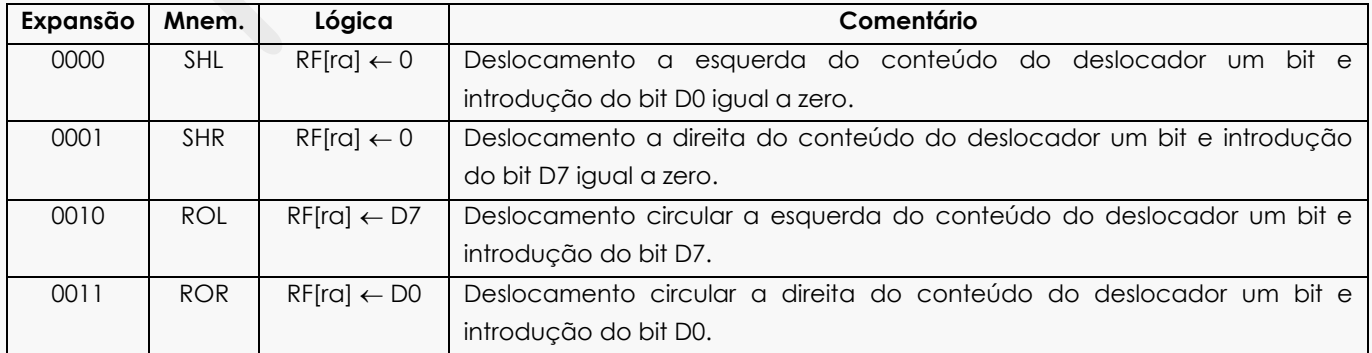

Projeto do fluxo de dados para o processador de 32 instruções.

O projeto do fluxo de dados é uma melhoria na arquitetura do processador de 03 instruções apresentado nesse capítulo. Para que fossem expandido o conjunto de instruções, a introdução dos indicadores para a U.C. é fundamental para a tomada de decisão. Os blocos a seguir fazem parte do fluxo de dados para 32 instruções. A saber:

- 1. Bloco MUX;
- 2. Bloco RF;
- 3. Bloco comparador;
- 4. Bloco detetor de zero;
- 5. Bloco comparador com igualdade;
- 6. Bloco ULA;
- 7. Bloco deslocador;
- 8. Bloco saída.
- Arquitetura do processador de 32 instruções

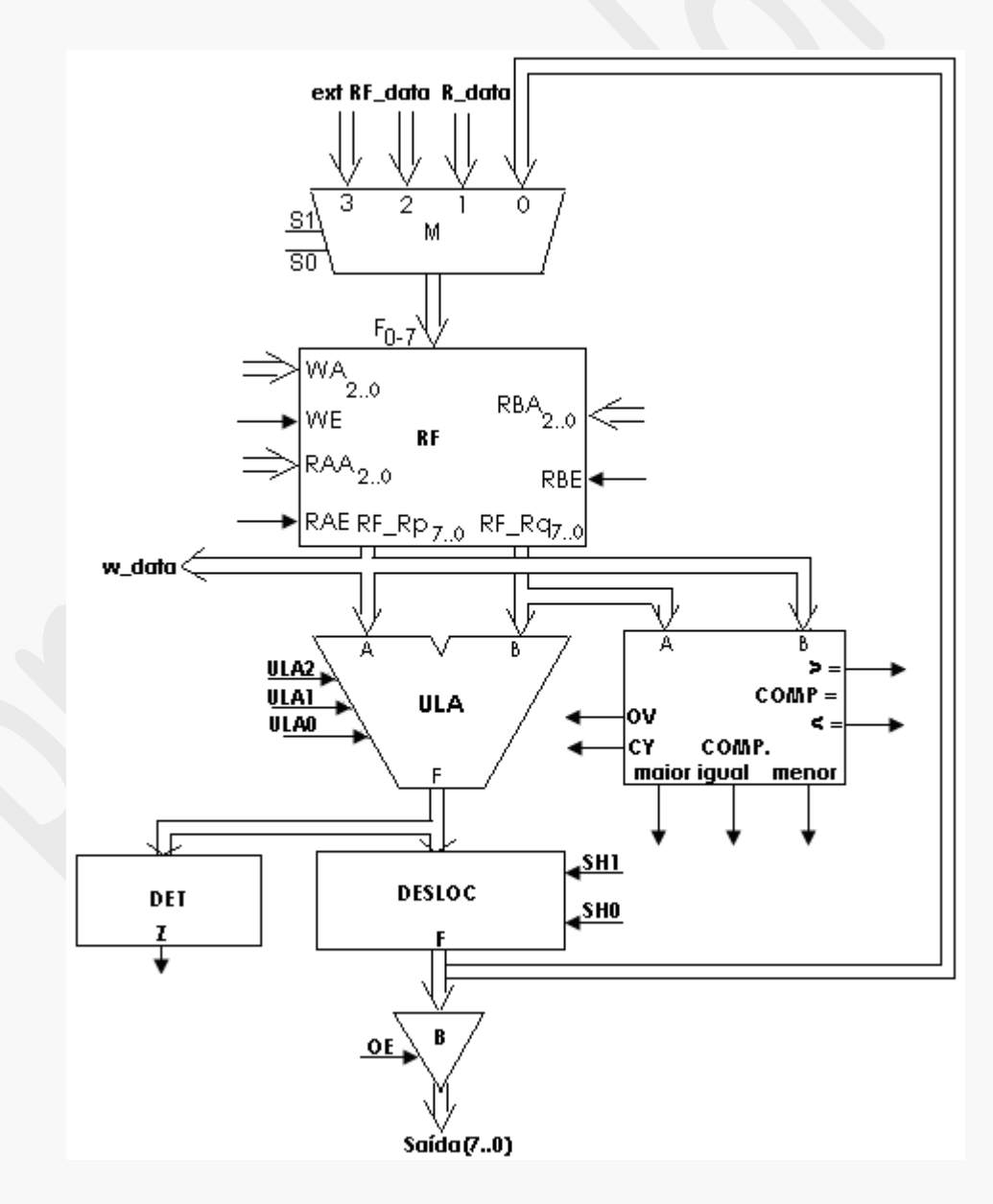

## **PROCESSADORES PROGRAMÁVEIS** – *Prof. Luís Caldas*

**2014**

*Aula – 24 – pág. 439 a 446*

O diagrama de estados a seguir mostra a busca da instrução, decodificação da instrução e execução.

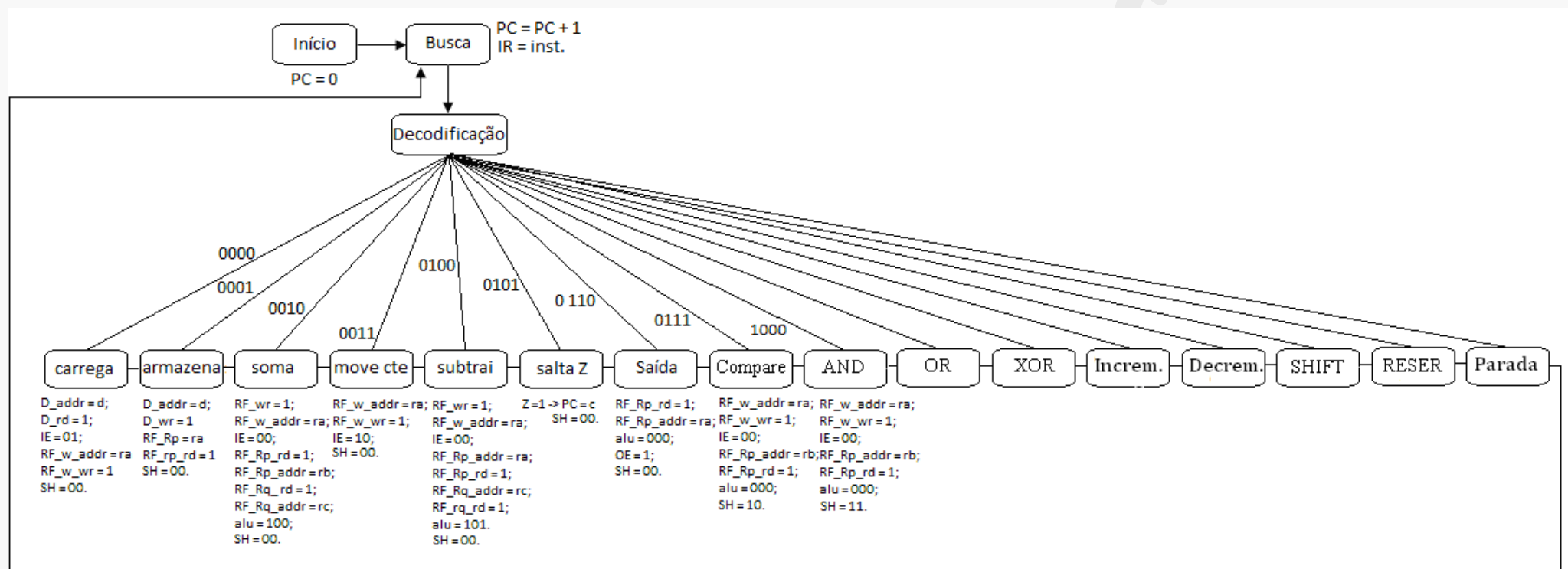

O quadro das palavras de controle geradas pela u.c. para a execução da instrução.

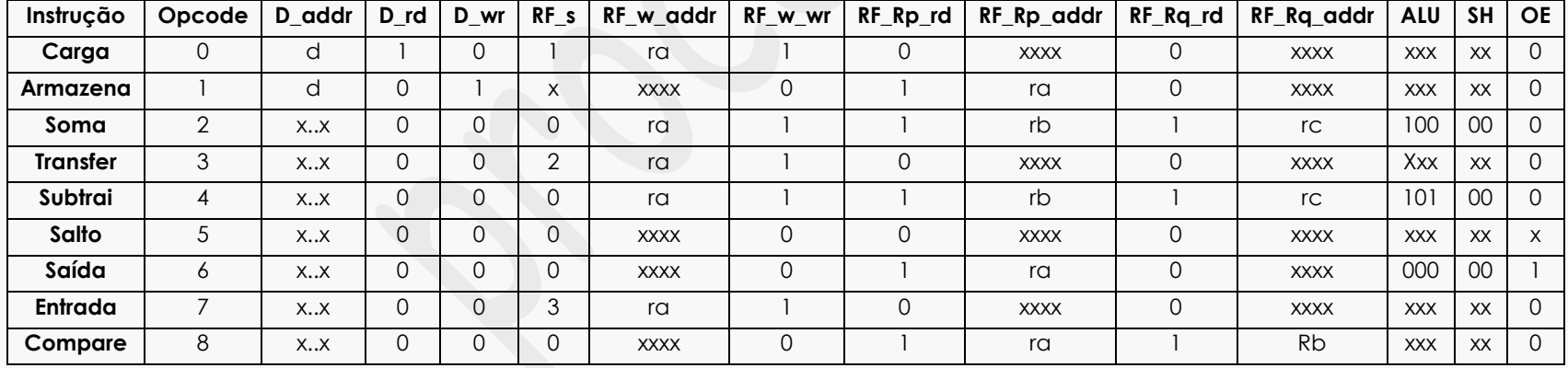

## **PROCESSADORES PROGRAMÁVEIS** – *Prof. Luís Caldas Aula – 24 – pág. 439 a 446*

**2014**

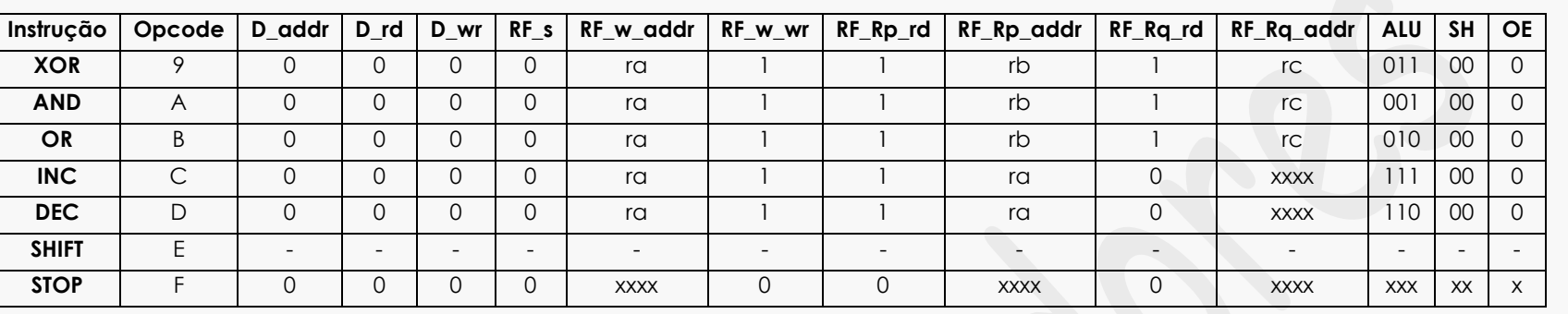

As instruções "salto" e "shift" vão ser tratadas separadamente, pois fazem parte da expansão das instruções. A instrução salto se expande em 12 instruções a saber. O diagrama de estados a seguir mostra as instruções expandidas.

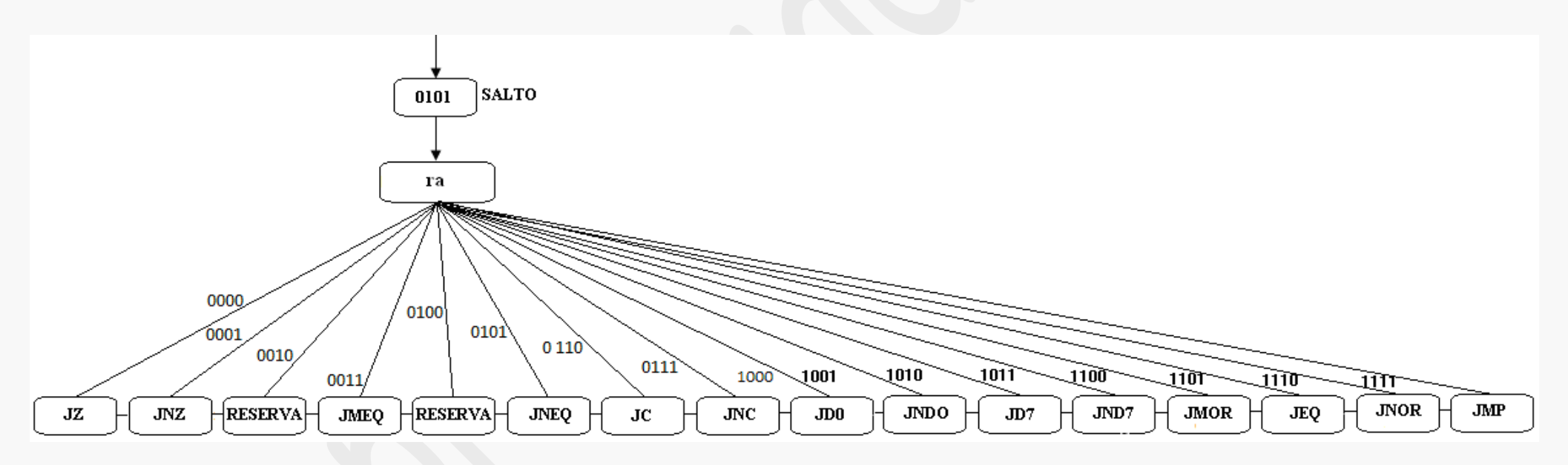

## **PROCESSADORES PROGRAMÁVEIS** – *Prof. Luís Caldas*

**2014**

*Aula – 24 – pág. 439 a 446*

Quadro das palavras de controle geradas pela u.c. nas instruções de saltos.

Na execução da instrução de salto tanto condicional como incondicional os bits da instrução d7...do são carregados no PC se satisfeita a condição ou se a instrução for incondicional.

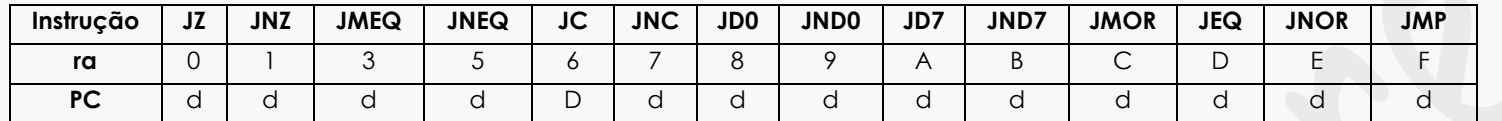

A instrução de deslocamento "shift" também será expandida como a seguir:

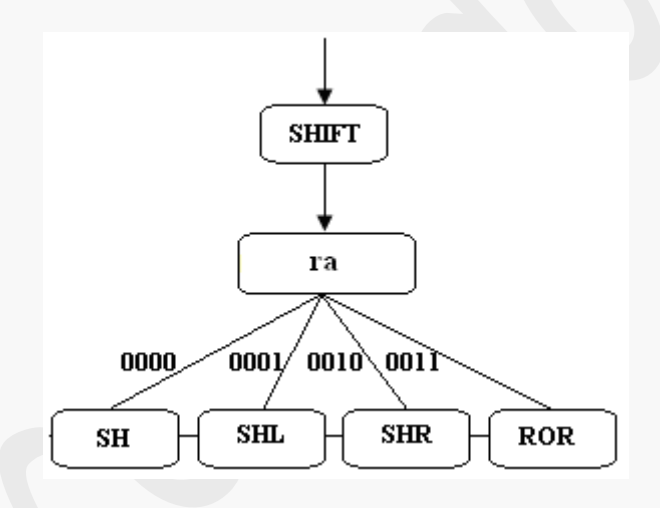

Quadro de palavras de controle gerados pela u.c. na execução da instrução de deslocamento "shift".

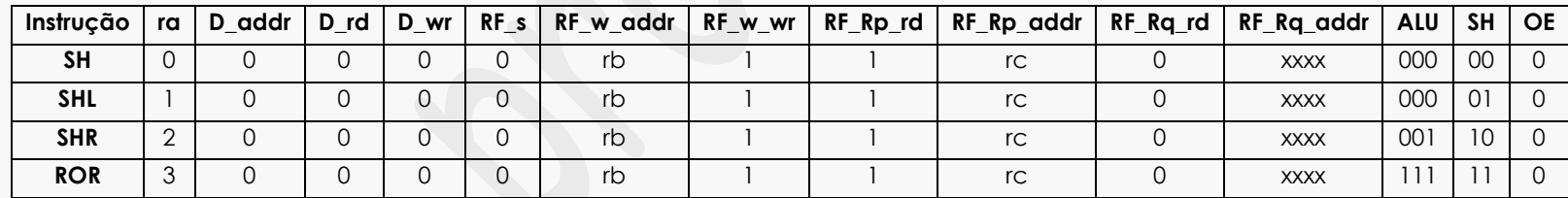

Formato da instrução – A instrução tem 16bits subdivididos de 4 em 4 para informação de fonte e destino. Quando se utiliza a memória de dados são necessários 8bits para o endereçamento e a união das fontes rb e rc forma o d.

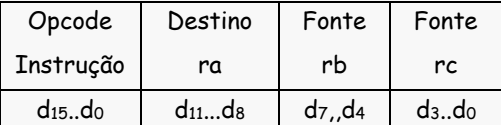

d(8bits) = rb(4bits) e rc(4bits).

Descrição de cada instrução.

**1. LD(ra),(d)** - Carrega da memória de dados o conteúdo endereçado pelo parâmetro d e transfere para o registrador de arquivo endereçado pelo endereço dado por ra.

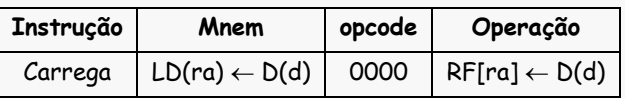

**2. ST(d),(ra)** - Carrega na memória de dados o conteúdo endereçado pelo parâmetro d e transfere do registrador de arquivo endereçado pelo endereço dado por ra.

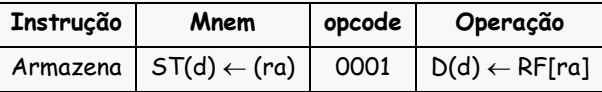

**3. ADD(ra),(rb),(rc)** – Os conteúdos no registrador de arquivo dado pelos registradores b e c são somados na ULA e o resultado deve ser armazenado no próprio registrador de arquivo no endereço dado pelo registrador ra.

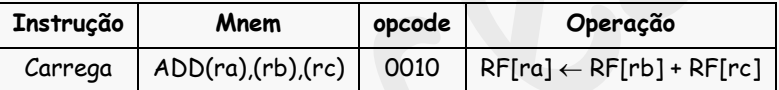

**4. MVI(ra), #C** - Carrega imediatamente o conteúdo c no registrador de arquivo no endereço fornecido pelo registrador ra.

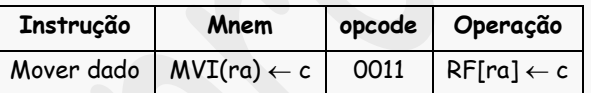

**5. SUB(ra),(rb),(rc)** - Os conteúdos no registrador de arquivo dado pelos registradores b e c são subtraídos na ULA e o resultado deve ser armazenado no próprio registrador de arquivo no endereço dado pelo registrador ra.

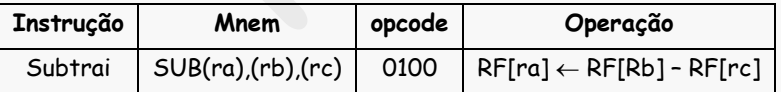

**6. JZ,(d)** – Salta para o endereço dado em d se o resultado na saída da ULA for igual a zero.

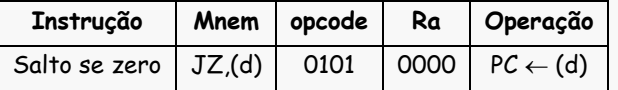

**7. JNZ,(d)** - Salta para o endereço dado em d se o resultado na saída da ULA for diferente de zero.

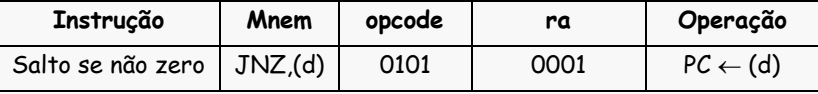

**8. JNEQ,(d)** - Salta para o endereço dado em d se a comparação entre conteúdos A e B for menor ou igual.

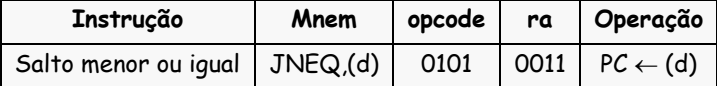

**9. JNEQ,(d)** - Salta para o endereço dado em d se a comparação entre conteúdos A e B for maior ou igual.

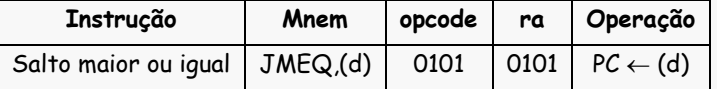

**10. JC,(d)** - Salta para o endereço dado em d se a a operação realizada na ULA gerou um bit vai um "carry" .

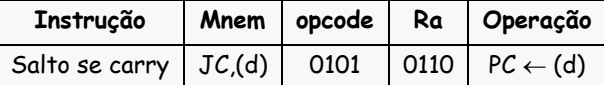

**11. JNC,(d)** - Salta para o endereço dado em d se a operação realizada na ULA não gerou um bit vai um "carry".

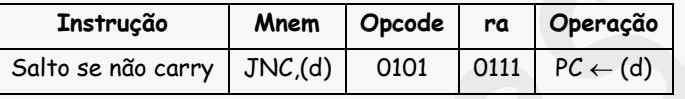

**12. JD0,(d)** - Salta para o endereço dado em d se o bit D0 do conteúdo no registrador de arquivo dado pelo registrador ra e deslocado para o deslocador é igual a "1'.

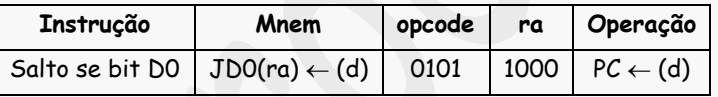

**13. JND0,(d)** - Salta para o endereço dado em d se o bit D0 do conteúdo no registrador de arquivo dado pelo registrador ra e deslocado para o deslocador é igual a "0'.

![](_page_7_Picture_316.jpeg)

**14. JD7,(d)** - Salta para o endereço dado em d se o bit D7 do conteúdo no registrador de arquivo dado pelo registrador ra e deslocado para o deslocador é igual a "1'.

![](_page_7_Picture_317.jpeg)

**15. JND7,(d)** - Salta para o endereço dado em d se o bit D0 do conteúdo no registrador de arquivo dado pelo registrador ra e deslocado para o deslocador é igual a "0'.

![](_page_8_Picture_303.jpeg)

**16. JMOR,(d)** - Salta para o endereço dado em d se a comparação entre os conteúdos nos registradores de arquivo dados pelos endereços dos registradores ra e rb, for maiorl.

![](_page_8_Picture_304.jpeg)

**17. JEQ,(d)** - Salta para o endereço dado em d se a comparação entre os conteúdos nos registradores de arquivo dados pelos endereços dos registradores ra e rb, for igual.

![](_page_8_Picture_305.jpeg)

**18. JNOR,(d)** - Salta para o endereço dado em d se a comparação entre os conteúdos nos registradores de arquivo dados pelos endereços dos registradores ra e rb, for menor.

![](_page_8_Picture_306.jpeg)

**19. JMP,(d)** - Salta para o endereço dado em d.

![](_page_8_Picture_307.jpeg)

**20. OUT(ra)** – Transfere para a saída de dados o conteúdo do registrador de arquivo endereçado pelo registrador ra.

![](_page_8_Picture_308.jpeg)

**21. IN(ra),ext** - Carrega no registrador de arquivo no endereço dado pelo registrador ra o conteúdo externo.

![](_page_8_Picture_309.jpeg)

**22. CMP(ra),(rb)** – Compara os conteúdos endereçados pelos registradores ra e rb no registrador de arquivo.

![](_page_8_Picture_310.jpeg)

**23. XOR(ra),(rb),(rc)** - Os conteúdos no registrador de arquivo dado pelos registradores b e c são realizadas a operação exclusivo-ou na ULA e o resultado deve ser armazenado no próprio registrador de arquivo no endereço dado pelo registrador ra.

![](_page_9_Picture_278.jpeg)

**24. AND(ra),(rb),(rc)** - Os conteúdos no registrador de arquivo dado pelos registradores b e c são realizadas a operação "E" na ULA e o resultado deve ser armazenado no próprio registrador de arquivo no endereço dado pelo registrador ra.

![](_page_9_Picture_279.jpeg)

**25. OR(ra),(rb),(rc)** - Os conteúdos no registrador de arquivo dado pelos registradores b e c são realizadas a operação "OU" na ULA e o resultado deve ser armazenado no próprio registrador de arquivo no endereço dado pelo registrador ra.

![](_page_9_Picture_280.jpeg)

**26. INC(ra)** – Incrementa o conteúdo endereçado do registrador de arquivo endereçado pelo endereço dado por ra.

![](_page_9_Picture_281.jpeg)

**27. DEC(ra)** - Decrementa o conteúdo endereçado do registrador de arquivo endereçado pelo endereço dado por ra.

![](_page_9_Picture_282.jpeg)

**28. SH(rb),(rc)** - Transfere o conteúdo do registrador de arquivo fornecido pelo registrador Rb e escreve o conteúdo no endereço fornecido pelo registrador rc no registrador de arquivo.

![](_page_9_Picture_283.jpeg)

**29. SHL(ra)** – Desloca um bit a esquerda o conteúdo endereçado pelo registrador ra e preenche o bit com zero e armazena o conteúdo no endereço dado por ra.

![](_page_9_Picture_284.jpeg)

**30. SHR(ra)** - Desloca um bit a direita o conteúdo endereçado pelo registrador ra e preenche o bit com zero e armazena o conteúdo no endereço dado por ra.

![](_page_10_Picture_130.jpeg)

**31. ROR(ra)** – Gira um bit a direita o conteúdo endereçado pelo registrador ra e preenche o bit com bit deslocado e armazena o conteúdo no endereço dado por ra.

![](_page_10_Picture_131.jpeg)

**32. HLT** - Carrega da memória de dados o conteúdo endereçado pelo parâmetro d e transfere para o registrador de arquivo endereçado pelo endereço dado por ra.

![](_page_10_Picture_132.jpeg)

O próximo passo após concluído o projeto é a simulação e para isso precisamos criar vários programas envolvendo todo o conjunto de instruções e situações de decisões. Usaremos o quartus II para essa finalidade.